#### **LAMPIRAN**

**Kuesioner: Pengaruh** *Brand Personality* **Terhadap Keputusan Pelanggan Dalam Menggunakan Jasa Belajar Tari Di Mila Art** *Dance School.*

Dengan hormat,

Dalam rangka penyusunan proposal tesis sebagai salah satu syarat kelulusan program Pasca Sarjana Institut Seni Indonesia Magister Tata Kelola Seni, peneliti berusaha untuk mengumpulkan data dan informasi mengenai **"Pengaruh** *Brand Personality* **Terhadap Keputusan Pelanggan Dalam Menggunakan Jasa Belajar Tari Di Mila Art** *Dance School* **".**

Oleh karena itu, saya ingin mengajak Ibu, Bapak, Kakak, Adik-adik dan saudari untuk ikut berpartisipasi dalam pengisian kuesioner ini agar hasil penelitian ini dapat memiliki kredibilitas yang tinggi. saya sangat berterimakasih atas kesediaan dan partisipasi Ibu, Bapak, Adik-adik dan saudari dalam meluangkan waktu untuk mengisi kuesioner ini. Adapun kriteria untuk mengisi kuesioner adalah:

- 1. Pelanggan yang sudah terdaftar menjadi anggota MAD *School* dan pada saat ini sedang menjadi siswa di MAD *School*
- 2. Pelanggan yang berdomisili di Yogya

3. Pelanggan yang sudah berumur 12 tahun ke atas

Atas perhatian dan kerjasamanya, saya ucapkan terimakasih.

72

## **Lembar Kuesioner Penelitian**

#### **Petunjuk Umum Pengisisan Kuesioner**

Kuesioner di bawah ini memuat sejumlah Pertanyaan/Pernyataan. Isi atau berikan tanda silang (X).

Pada jawaban yang anda pilih.

- 1. Jenis Kelamin ……..?
	- a. Laki-laki
	- b. Perempuan
- 2. Usia anda saat ini …………………… tahun?
- 3. Pendidikan terakhir / saat ini ……………?
	- a. SMP d. S1
	- b.  $SMA$  e.  $S2$
	- c. D3 f. S3
- 4. Pekerjaan anda saat ini.
	- a. Siswa
	- b. Mahasiswa
	- c. Kariyawan swasta
	- d. Wiraswasta
	- e. IRT
- 5. Mendapatkan Informasi tentang MAD *School* dari mana? (boleh isi lebih dari satu)
	-
	- *a.* Brosur d. *Instagram*
	- b. *Facebook* e. *Youtube*
- 
- 
- c. *Twitter* g. google atau webside
- f. Lisan dari keluarga, kerabat dan teman

6. Sudah berapa lama anda mengikuti kursus tari di MAD *School*…….. Th………. Bulan?

7. Kelas apa yang anda ikuti di MAD *School*……? (boleh isi lebih dari satu)

- a. Kelas K-pop h. Kelas Olah Tubuh b. Kelas Hip-Hop i. Kelas ballet
- c. Kelas Tradisional Contemporer J. Kelas contemporer
- d. Kelas Tradisional Yogyakarta <br>k. Kelas Kreasi MAD
- e. Kelas Tradisional Sunda l. Line Dance
- f. Kelas Tradisional Sumatra m. Kelas Yoga
- g. Kelas Tradisional Bali n. Belly Dance
	- 73

### **Pernyataan Urayan**

Berilah tanda silang (X) pada kolom yang paling sesuai dengan pilihan anda {Kolom Penilaian} dari STS – SS ( Sangat tidak setuju – Sangat setuju).

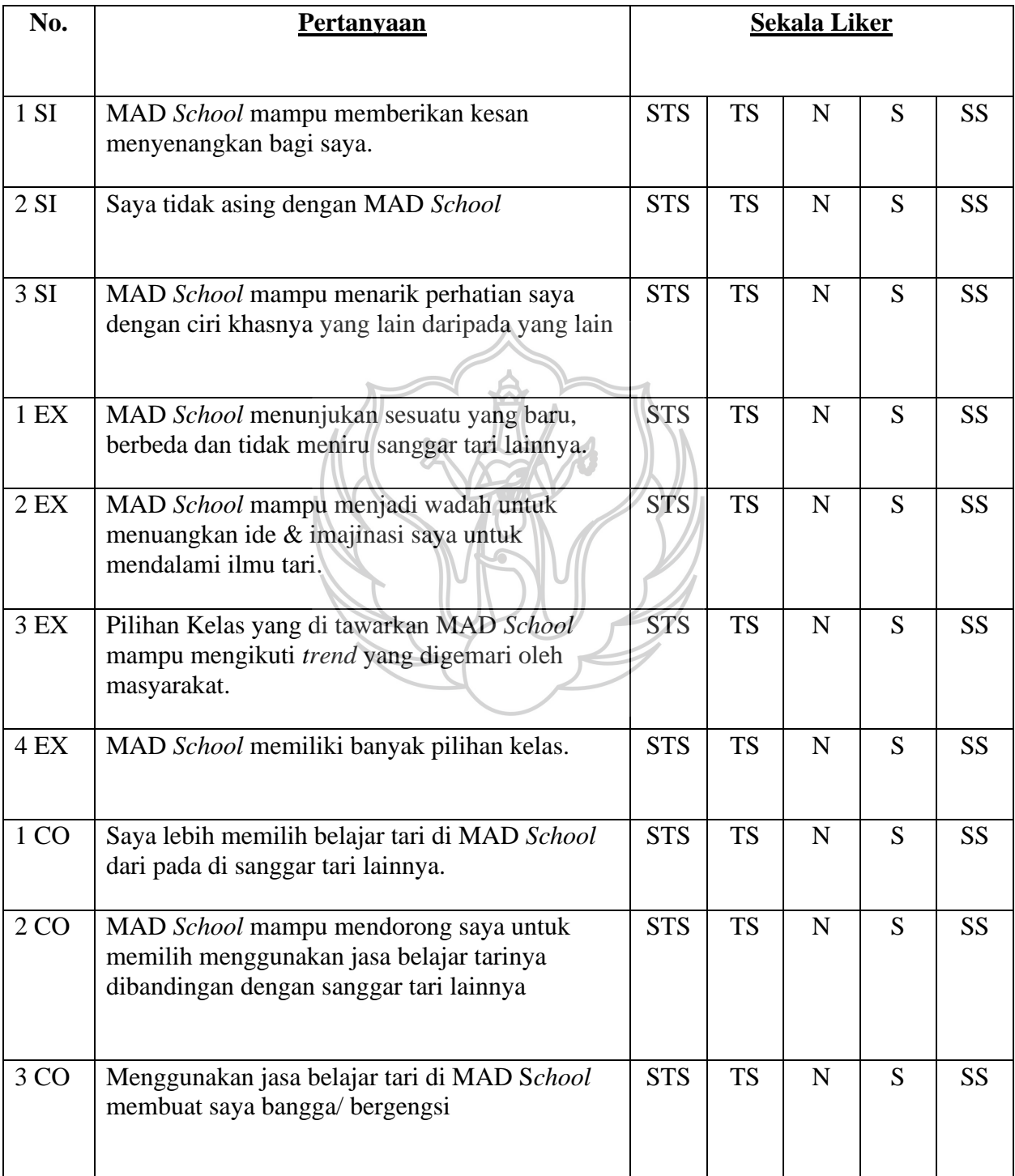

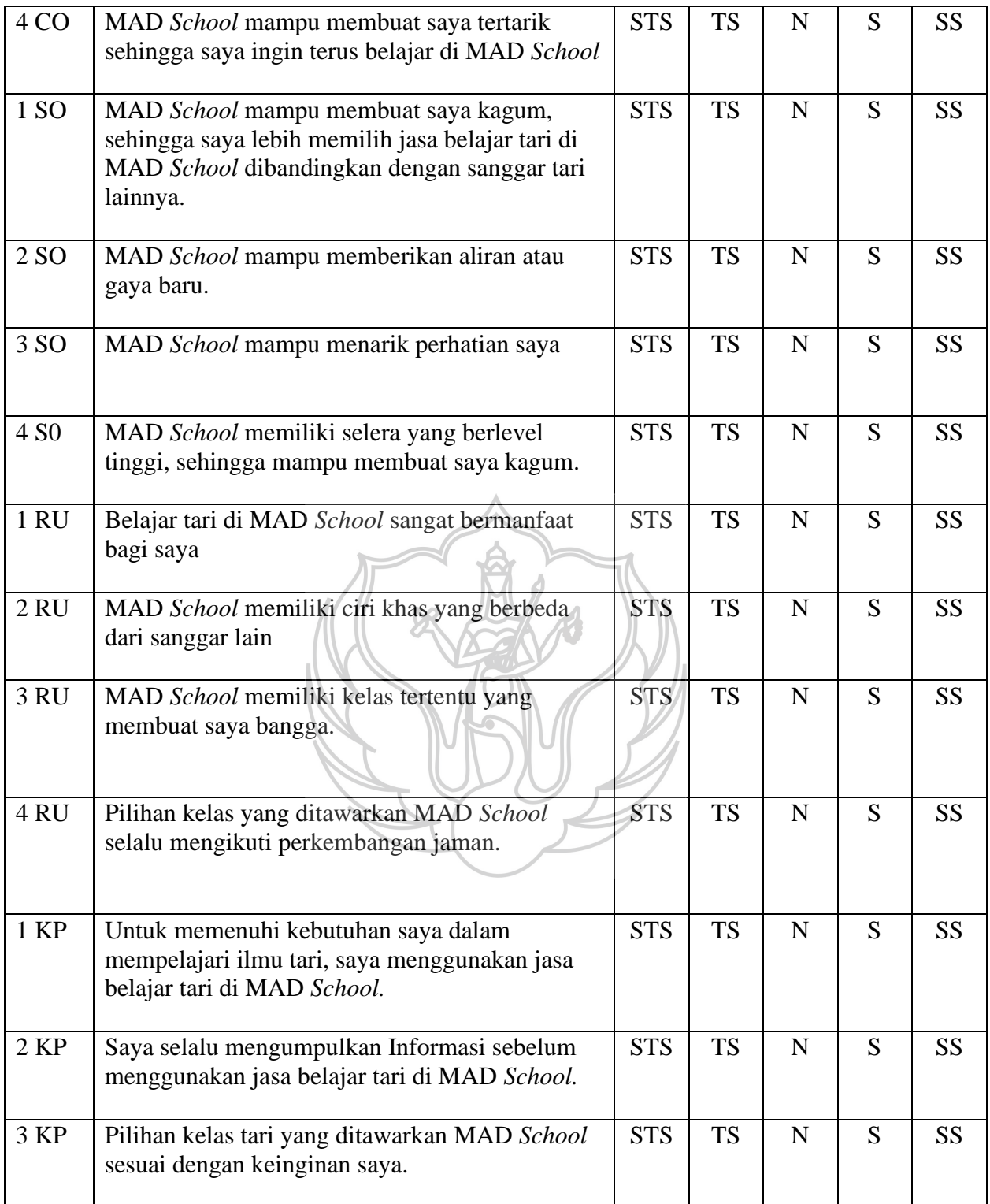

### **MAD** *SCHOOL*

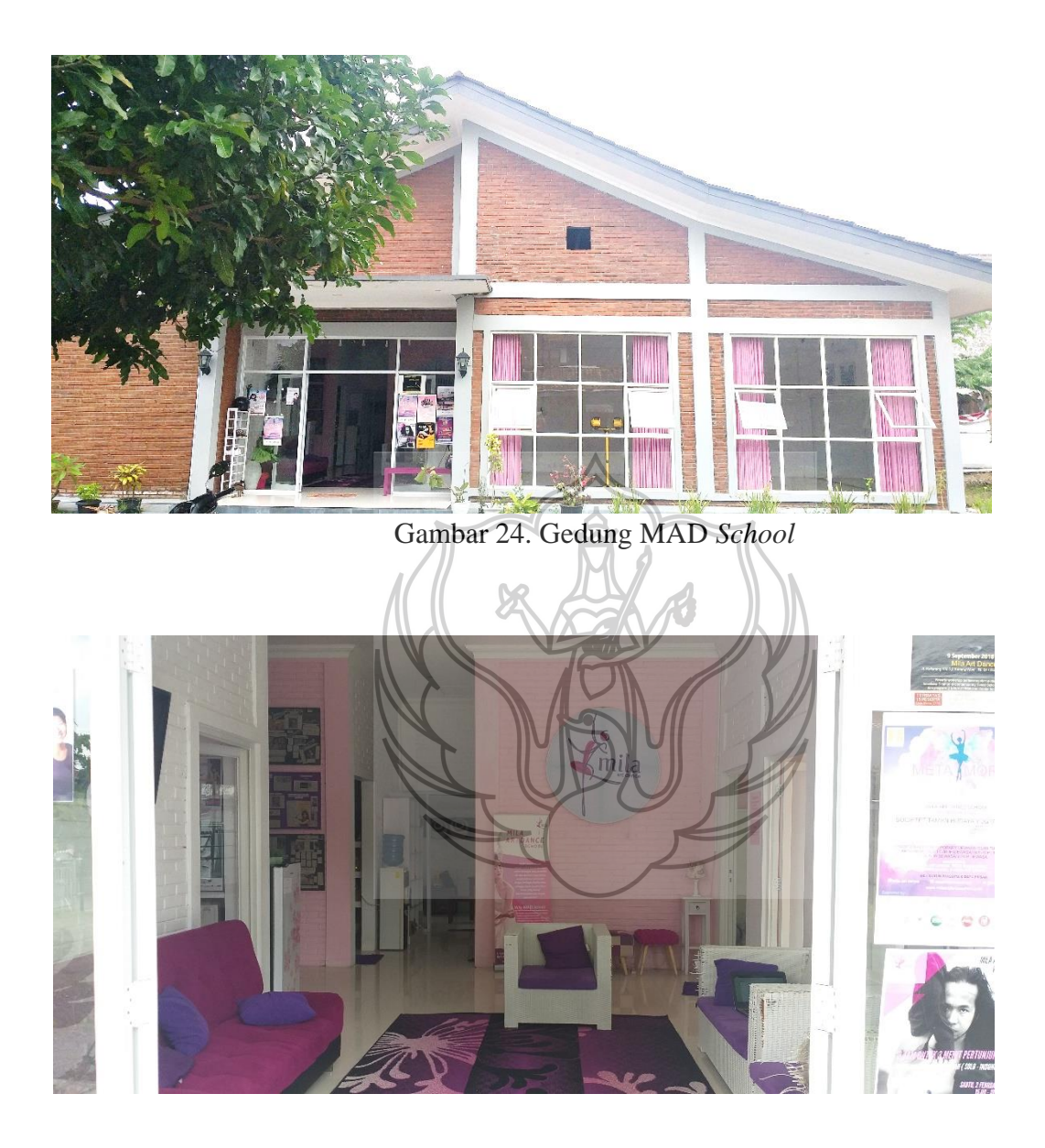

Gambar 25. Ruang Tunggu MAD *School*

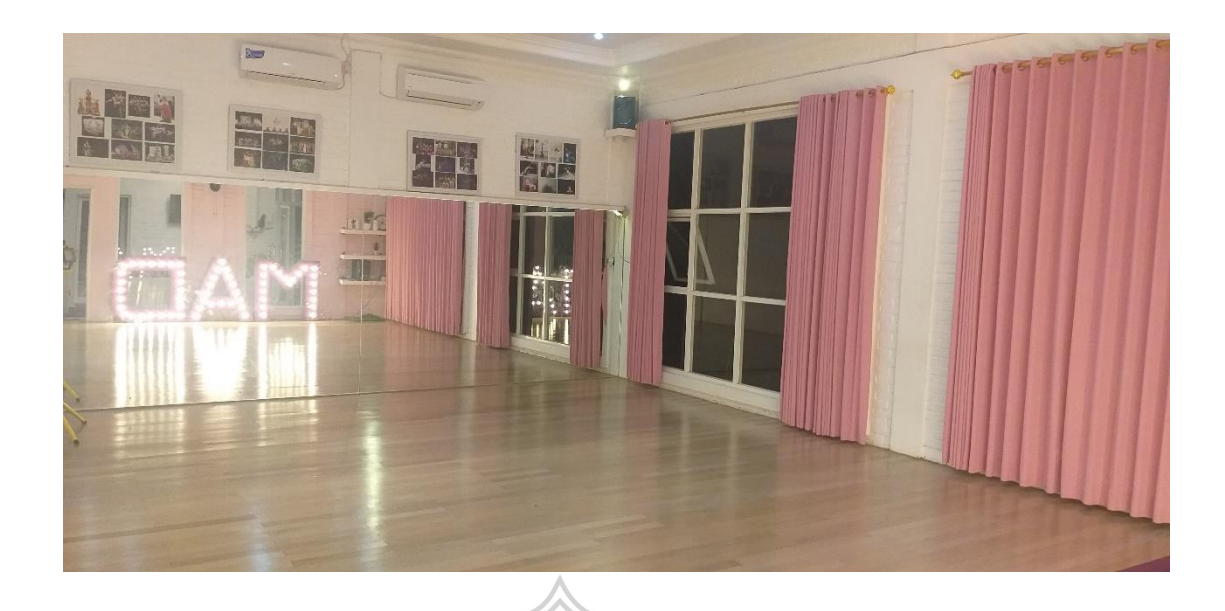

# Gambar 26. Studio 1 MAD *School*

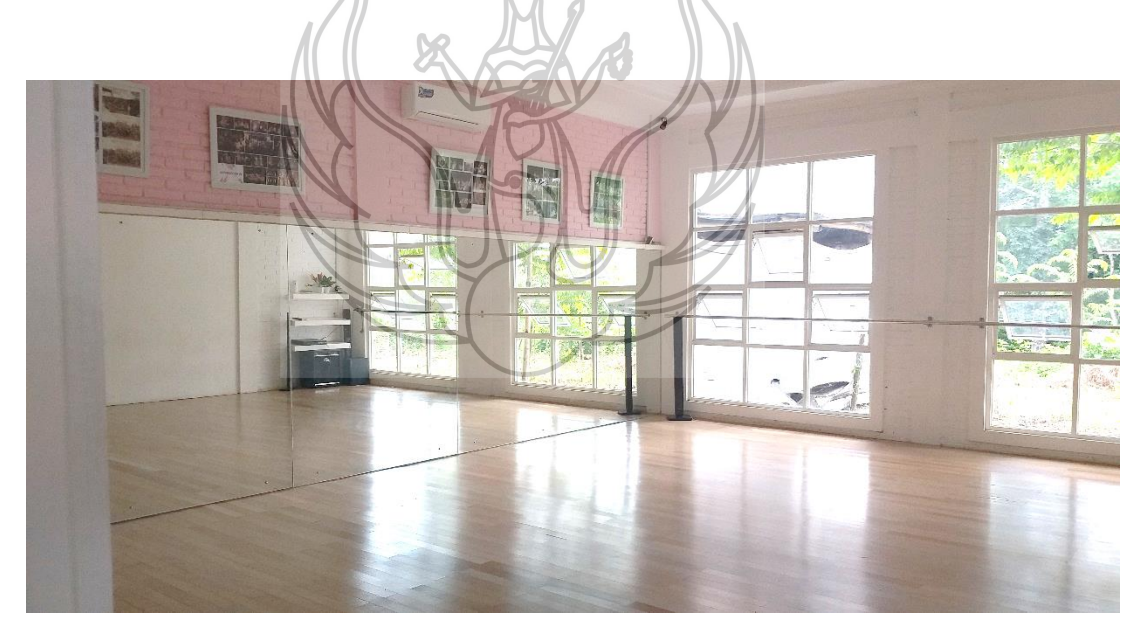

Gambar 27. Studio 2 MAD *School*

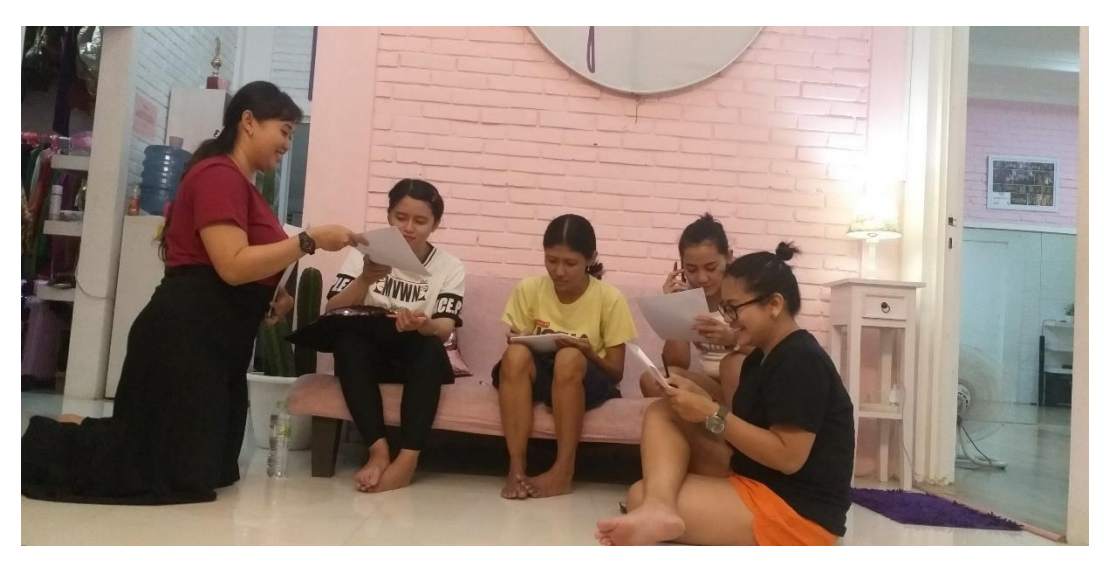

Gambar 28. Penyebaran Kuesioner

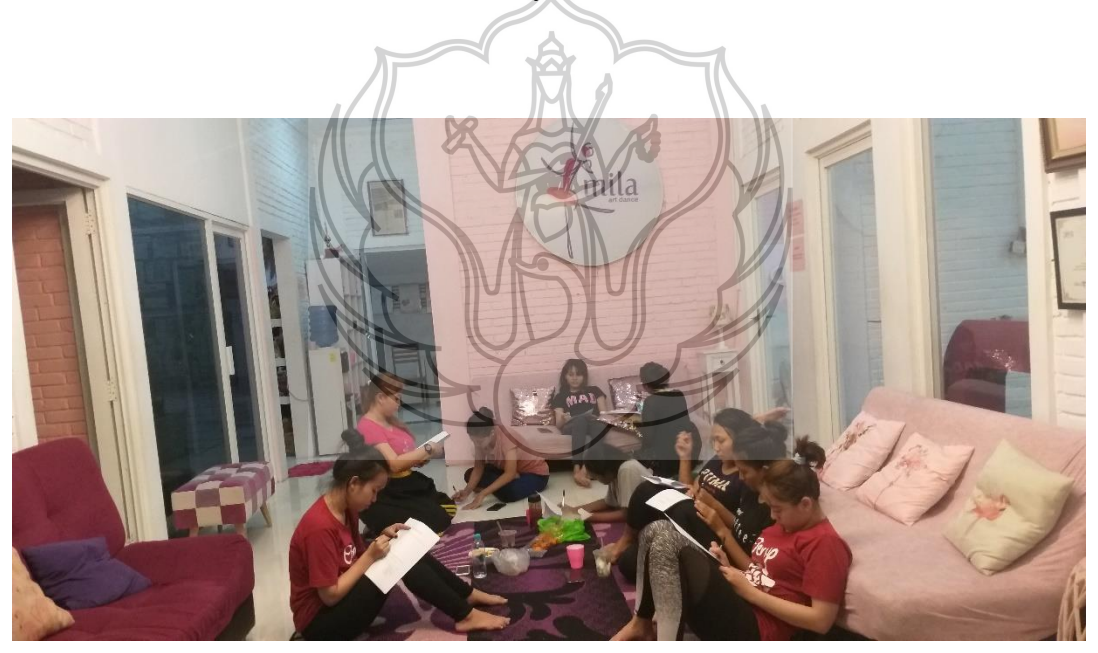

Gambar 29. Penyebaran Kuesioner

NEW FILE. DATASET NAME DataSet1 WINDOW=FRONT. REGRESSION /MISSING LISTWISE /STATISTICS COEFF OUTS R ANOVA /CRITERIA=PIN(.05) POUT(.10) /NOORIGIN /DEPENDENT TOTALY /METHOD=ENTER TOTALSI.

### **Regression**

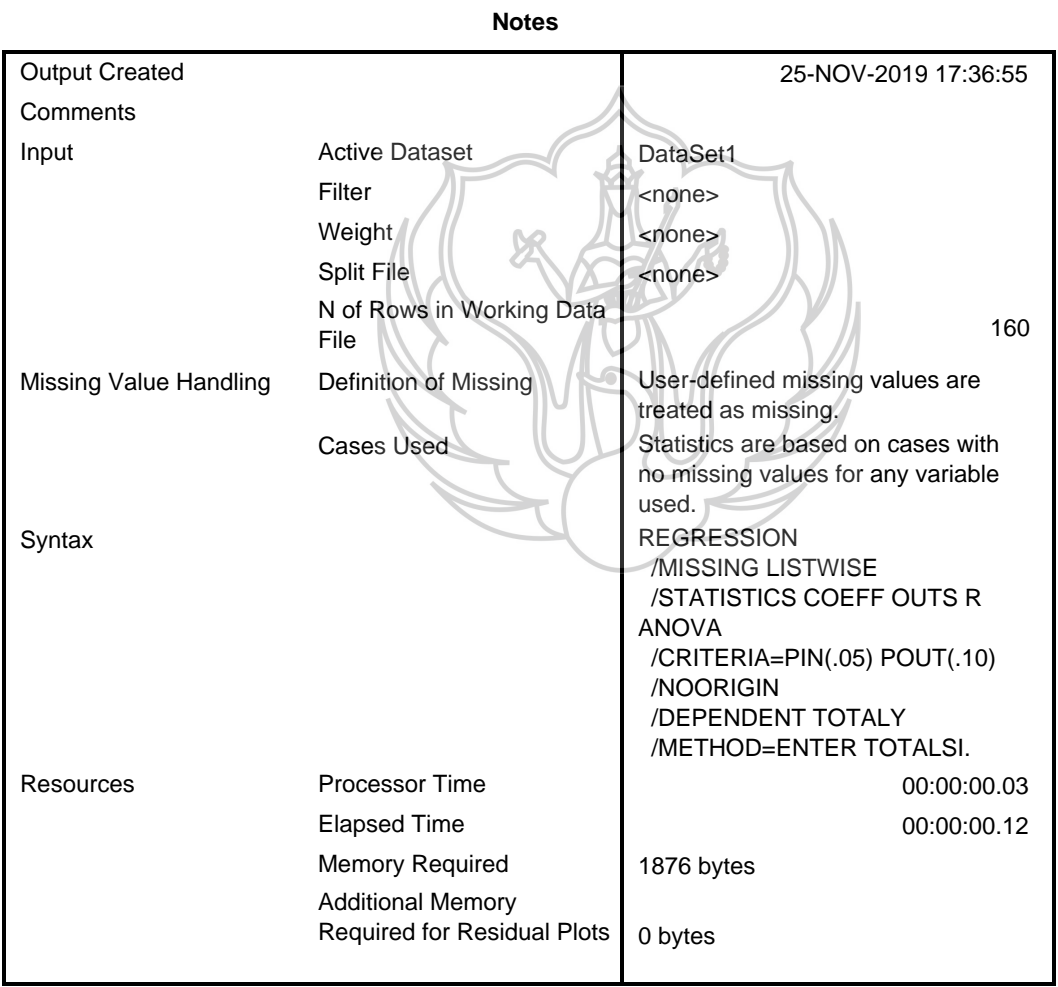

[DataSet1]

#### **Variables Entered/Removed<sup>a</sup>**

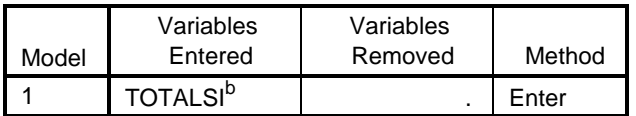

a. Dependent Variable: TOTALY

b. All requested variables entered.

#### **Model Summary**

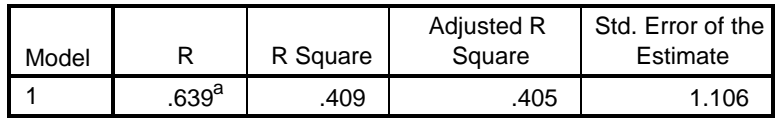

a. Predictors: (Constant), TOTALSI

#### **ANOVA<sup>a</sup>**

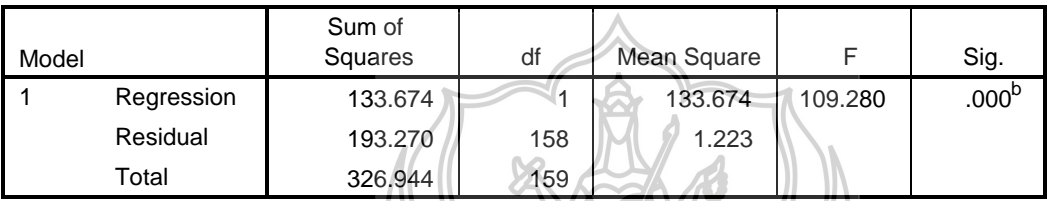

a. Dependent Variable: TOTALY

b. Predictors: (Constant), TOTALSI

## **Coefficients<sup>a</sup>**

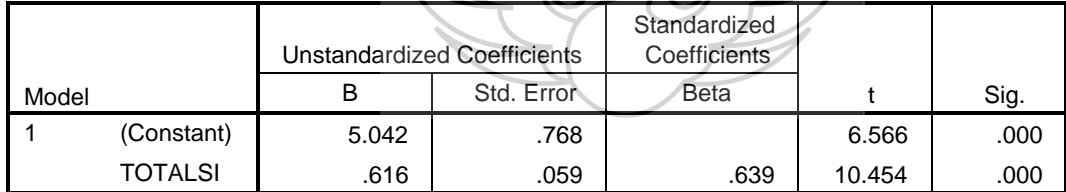

a. Dependent Variable: TOTALY

#### REGRESSION

 /MISSING LISTWISE /STATISTICS COEFF OUTS R ANOVA /CRITERIA=PIN(.05) POUT(.10) /NOORIGIN /DEPENDENT TOTALY /METHOD=ENTER TOTALEX.

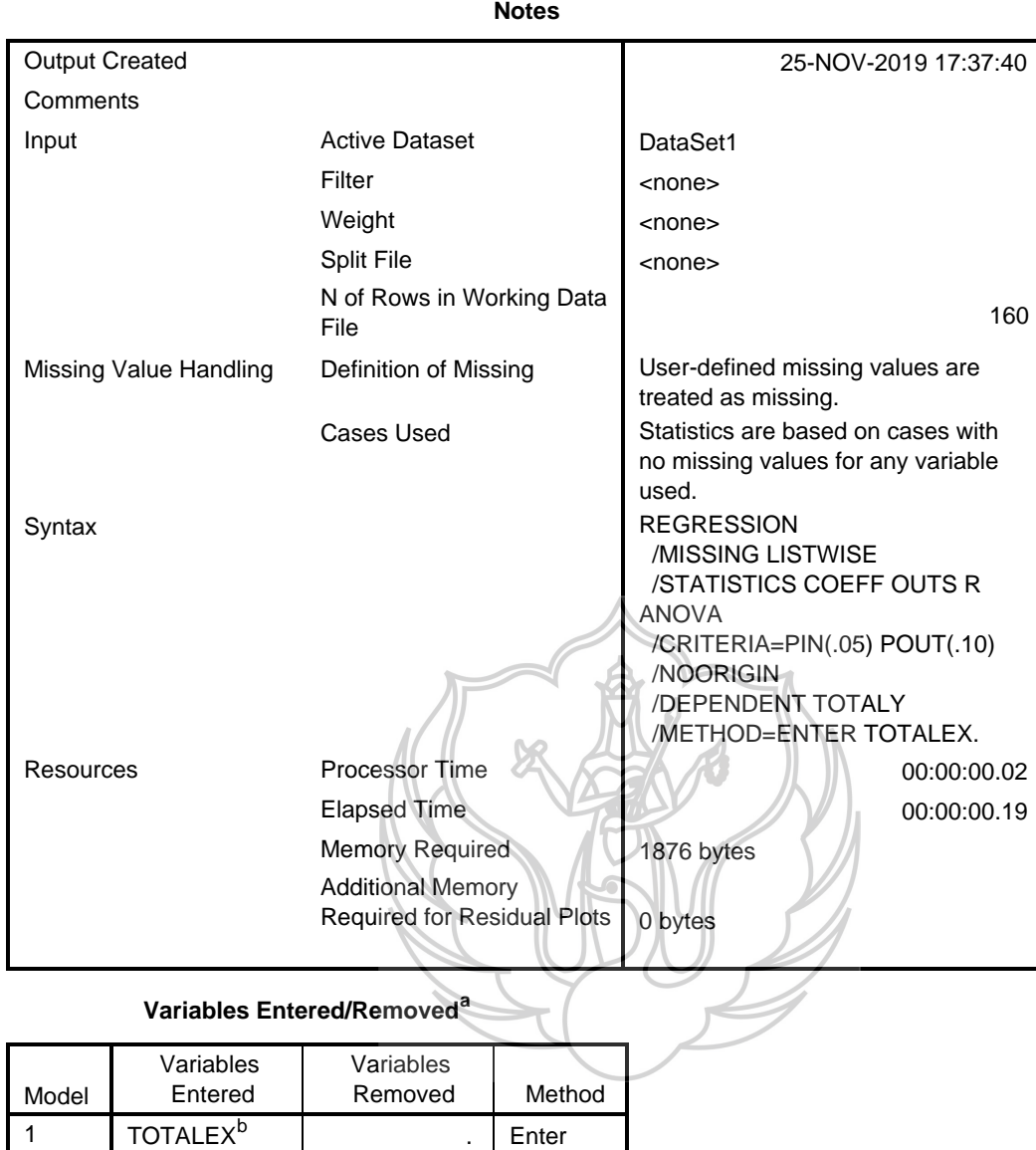

b. All requested variables entered.

#### **Model Summary**

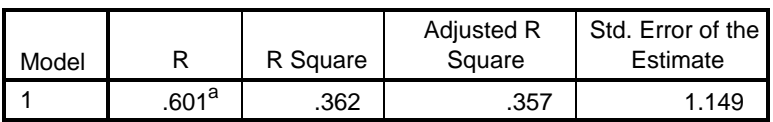

a. Predictors: (Constant), TOTALEX

**ANOVA<sup>a</sup>**

| Model |            | Sum of<br>Squares | df  | Mean Square |        | Sig.              |
|-------|------------|-------------------|-----|-------------|--------|-------------------|
|       | Regression | 118.203           |     | 118.203     | 89.471 | .000 <sup>b</sup> |
|       | Residual   | 208.740           | 158 | 1.321       |        |                   |
|       | Total      | 326.944           | 159 |             |        |                   |

b. Predictors: (Constant), TOTALEX

**Coefficients<sup>a</sup>**

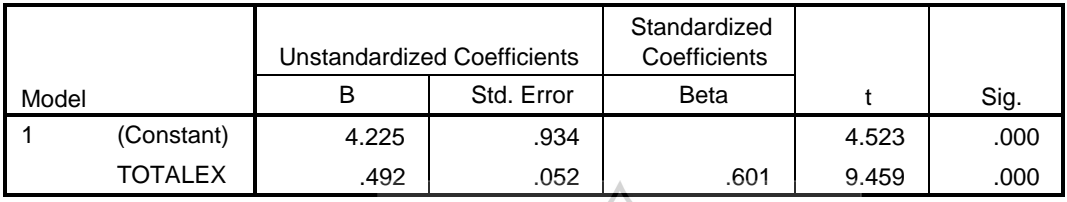

a. Dependent Variable: TOTALY

#### REGRESSION

/MISSING LISTWISE

/STATISTICS COEFF OUTS R ANOVA

/CRITERIA=PIN(.05) POUT(.10)

/NOORIGIN

/DEPENDENT TOTALY

/METHOD=ENTER TOTALCO.

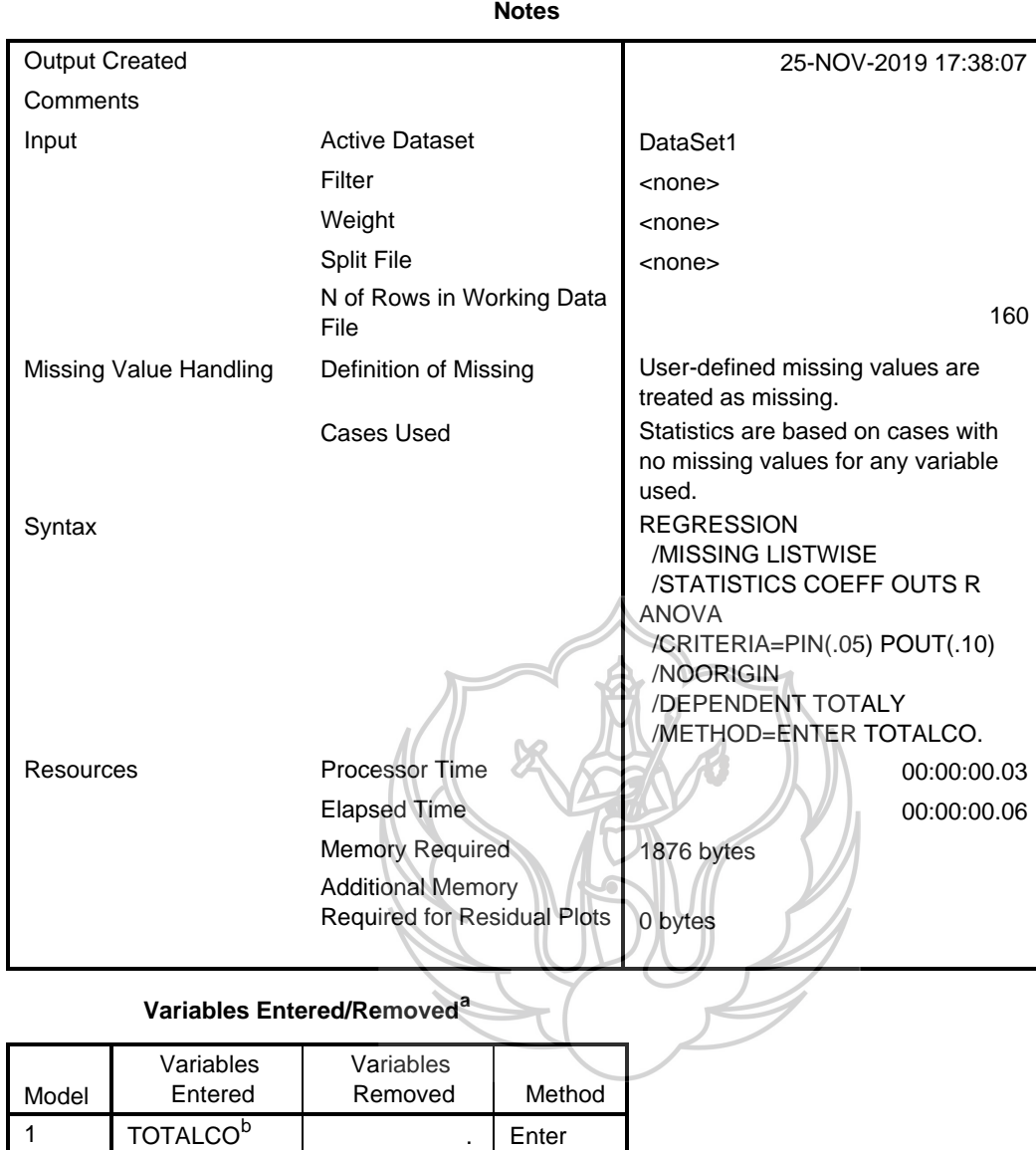

b. All requested variables entered.

#### **Model Summary**

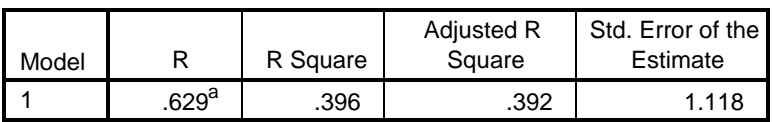

a. Predictors: (Constant), TOTALCO

**ANOVA<sup>a</sup>**

| Model |            | Sum of<br>Squares | df  | Mean Square |         | Sig.              |
|-------|------------|-------------------|-----|-------------|---------|-------------------|
|       | Regression | 129.487           |     | 129.487     | 103.613 | .000 <sup>b</sup> |
|       | Residual   | 197.456           | 158 | 1.250       |         |                   |
|       | Total      | 326.944           | 159 |             |         |                   |

b. Predictors: (Constant), TOTALCO

**Coefficients<sup>a</sup>**

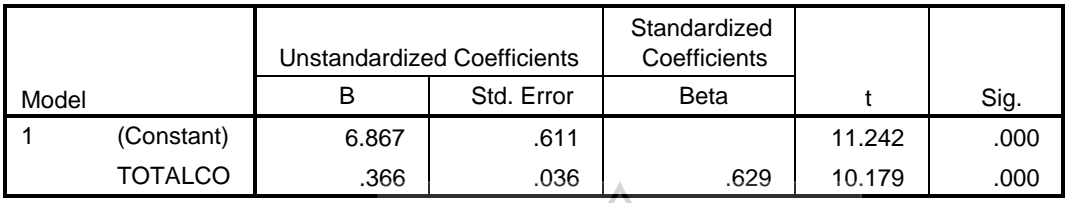

a. Dependent Variable: TOTALY

#### REGRESSION

/MISSING LISTWISE

/STATISTICS COEFF OUTS R ANOVA

/CRITERIA=PIN(.05) POUT(.10)

/NOORIGIN

/DEPENDENT TOTALY

/METHOD=ENTER TOTALSO.

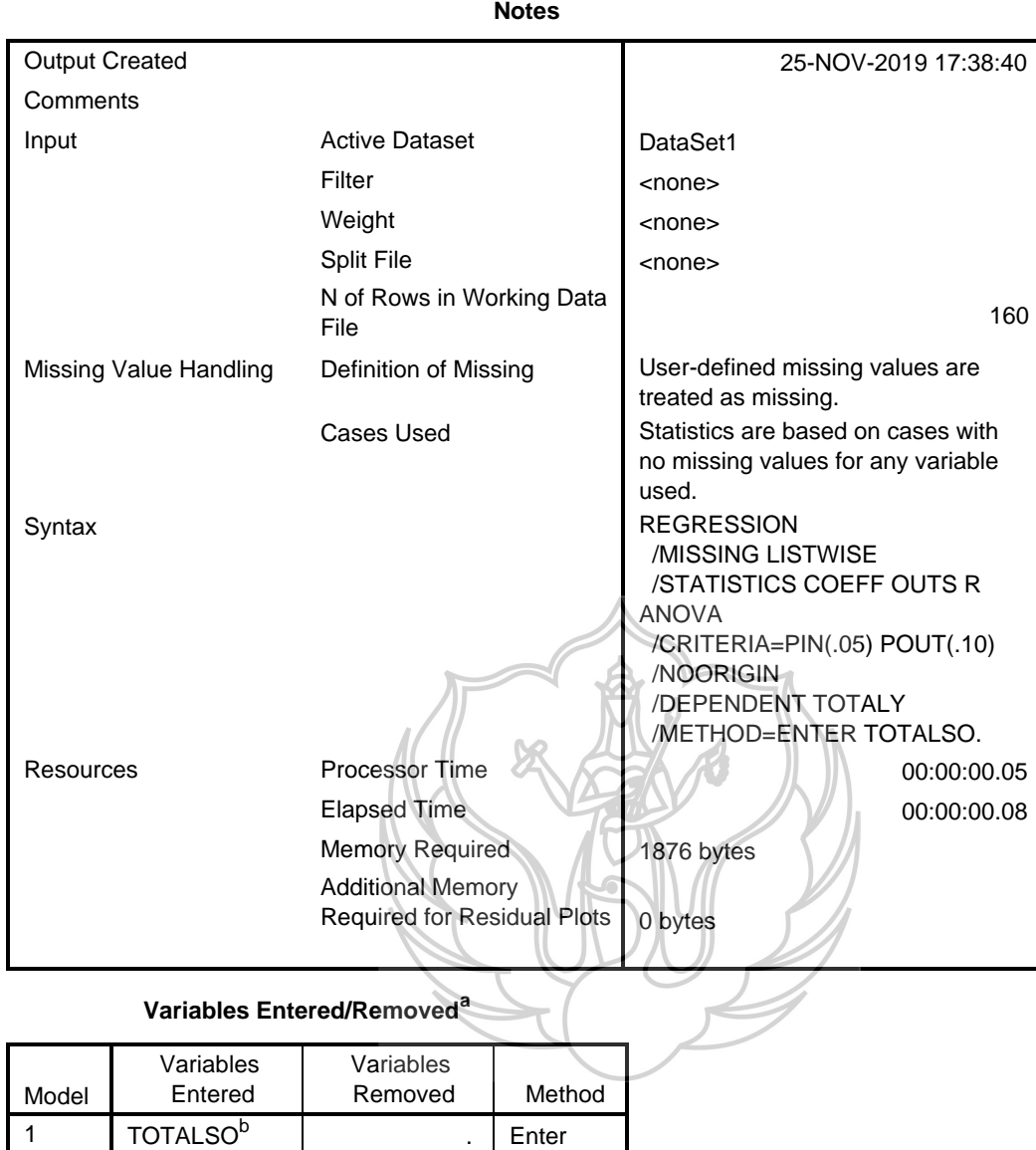

b. All requested variables entered.

#### **Model Summary**

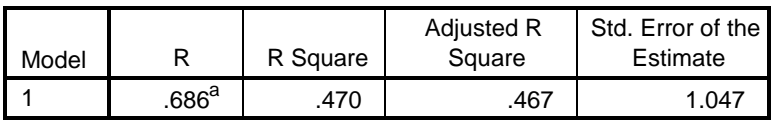

a. Predictors: (Constant), TOTALSO

**ANOVA<sup>a</sup>**

| Model |            | Sum of<br>Squares | df  | Mean Square |         | Sig.              |
|-------|------------|-------------------|-----|-------------|---------|-------------------|
|       | Regression | 153.821           |     | 153.821     | 140.384 | .000 <sup>b</sup> |
|       | Residual   | 173.123           | 158 | 1.096       |         |                   |
|       | Total      | 326.944           | 159 |             |         |                   |

b. Predictors: (Constant), TOTALSO

**Coefficients<sup>a</sup>**

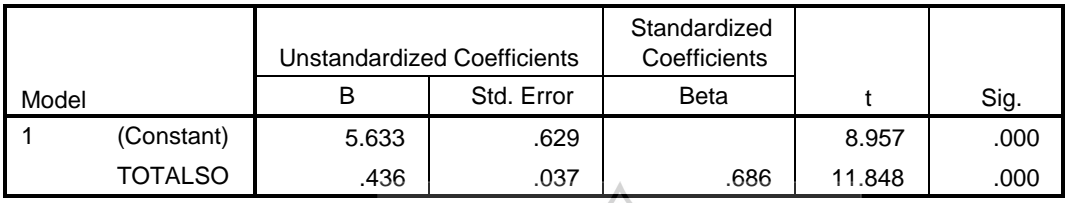

a. Dependent Variable: TOTALY

#### REGRESSION

/MISSING LISTWISE

/STATISTICS COEFF OUTS R ANOVA

/CRITERIA=PIN(.05) POUT(.10)

/NOORIGIN

/DEPENDENT TOTALY

/METHOD=ENTER TOTALRU.

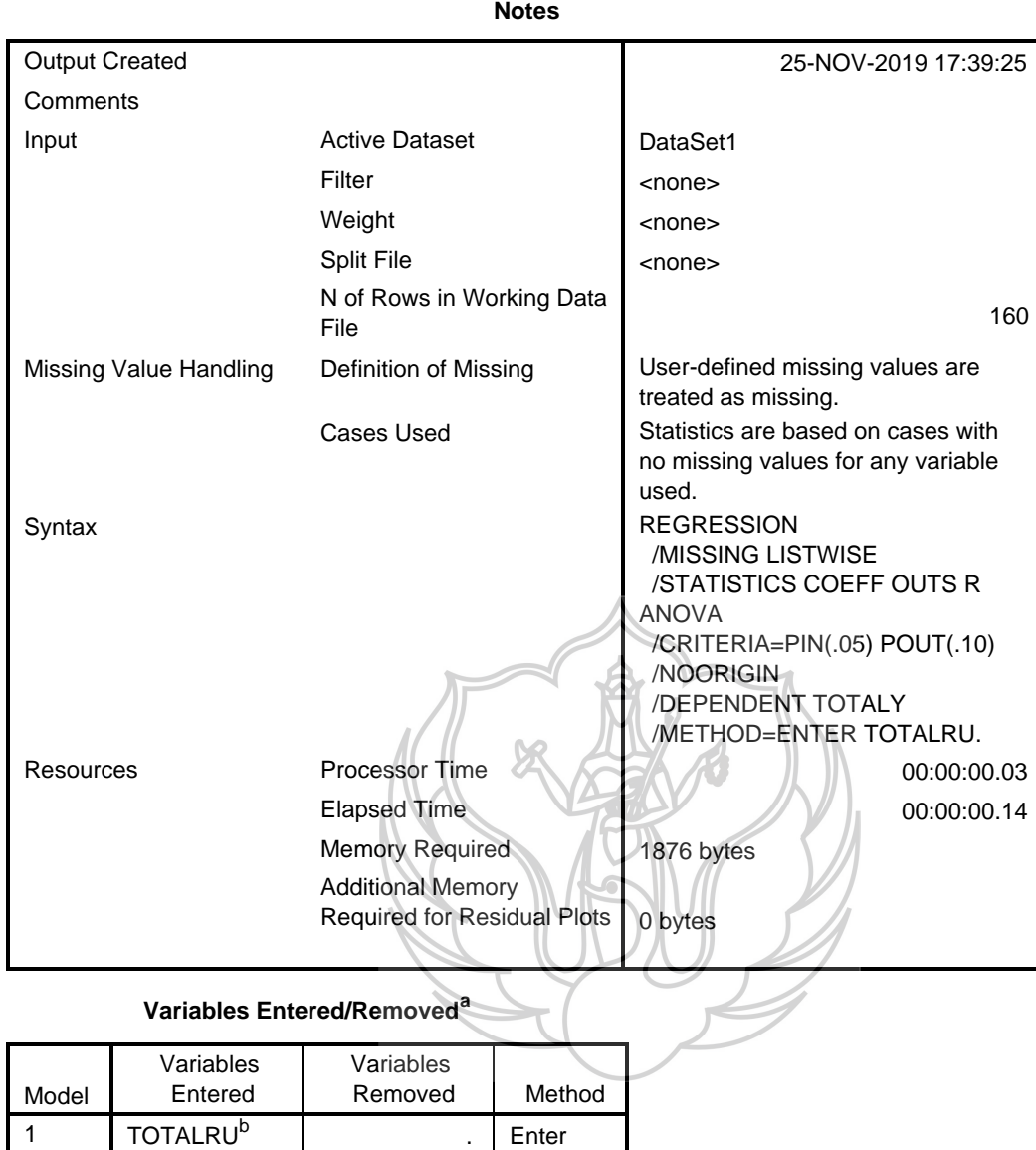

b. All requested variables entered.

#### **Model Summary**

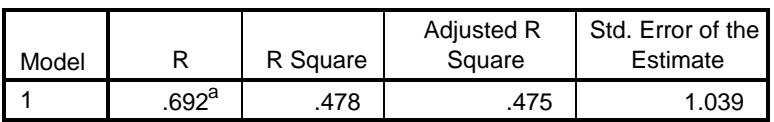

a. Predictors: (Constant), TOTALRU

**ANOVA<sup>a</sup>**

| Model |            | Sum of<br>Squares | df  | Mean Square |         | Sig.              |
|-------|------------|-------------------|-----|-------------|---------|-------------------|
|       | Regression | 156.362           |     | 156.362     | 144.830 | .000 <sup>b</sup> |
|       | Residual   | 170.581           | 158 | 1.080       |         |                   |
|       | Total      | 326.944           | 159 |             |         |                   |

b. Predictors: (Constant), TOTALRU

**Coefficients<sup>a</sup>**

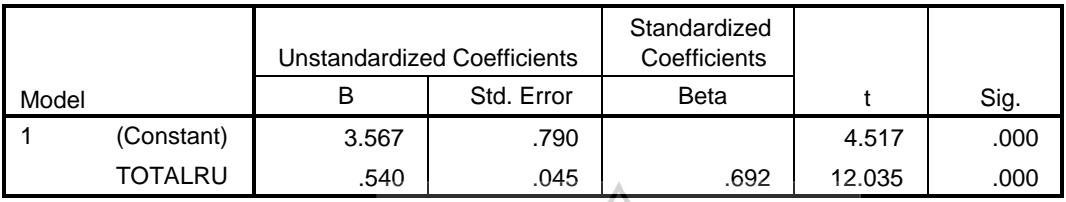

a. Dependent Variable: TOTALY

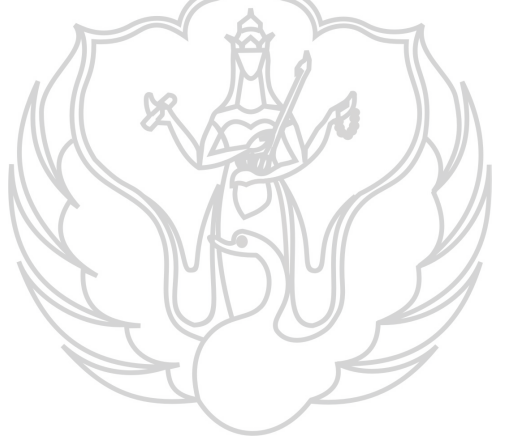

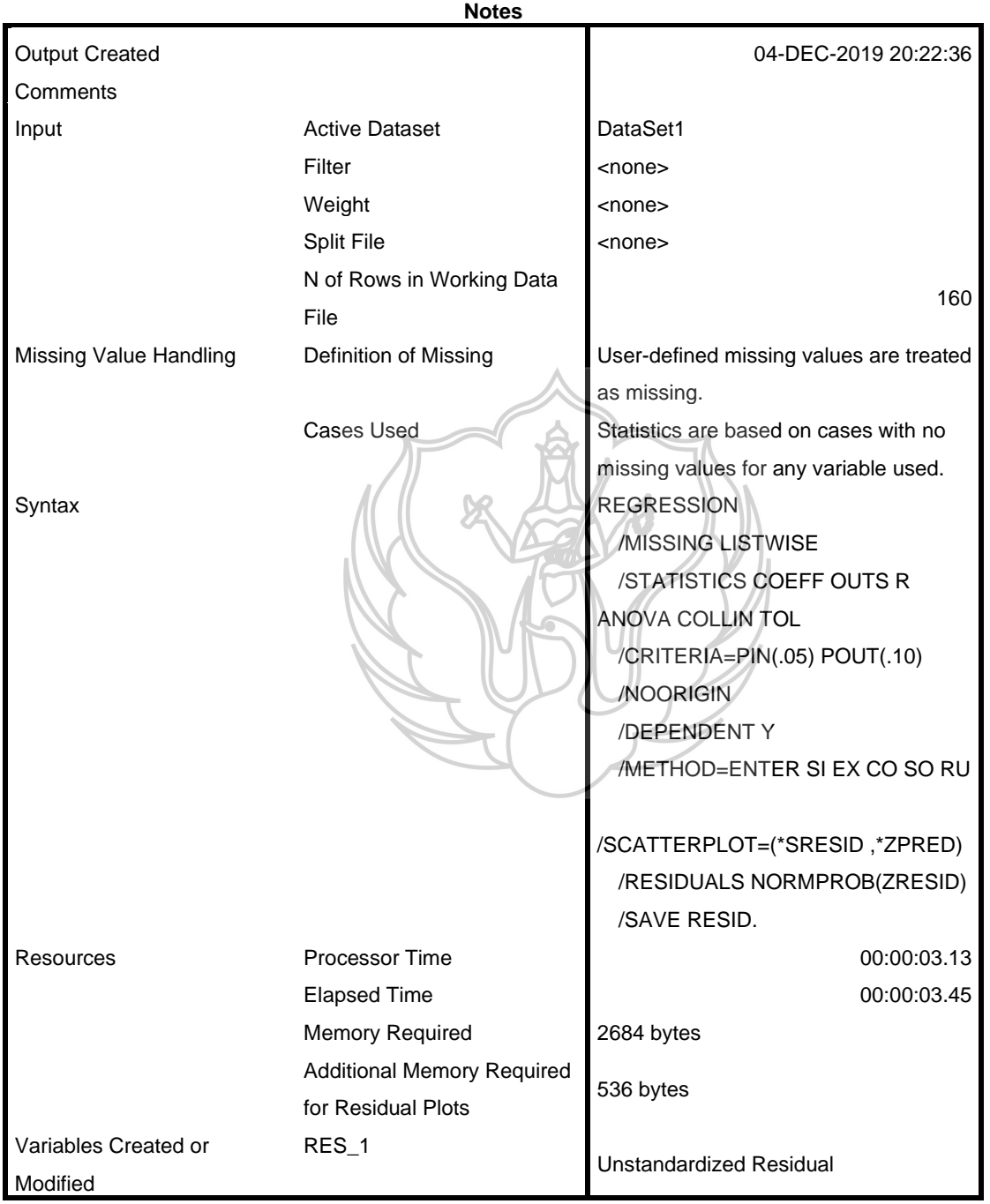

**Variables Entered/Removed<sup>a</sup>**

|       | Variables       | Variables |        |
|-------|-----------------|-----------|--------|
| Model | Entered         | Removed   | Method |
|       | RU, SI, EX, CO, |           | Enter  |
|       |                 |           |        |

b. All requested variables entered.

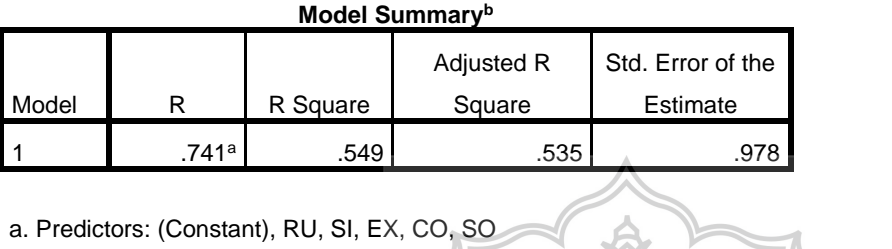

b. Dependent Variable: Y

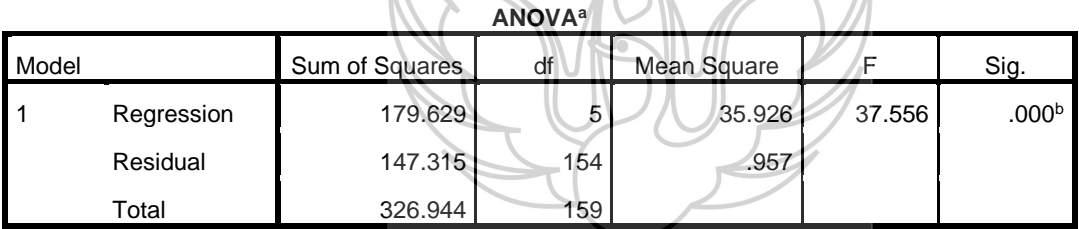

EAM

a. Dependent Variable: Y

b. Predictors: (Constant), RU, SI, EX, CO, SO

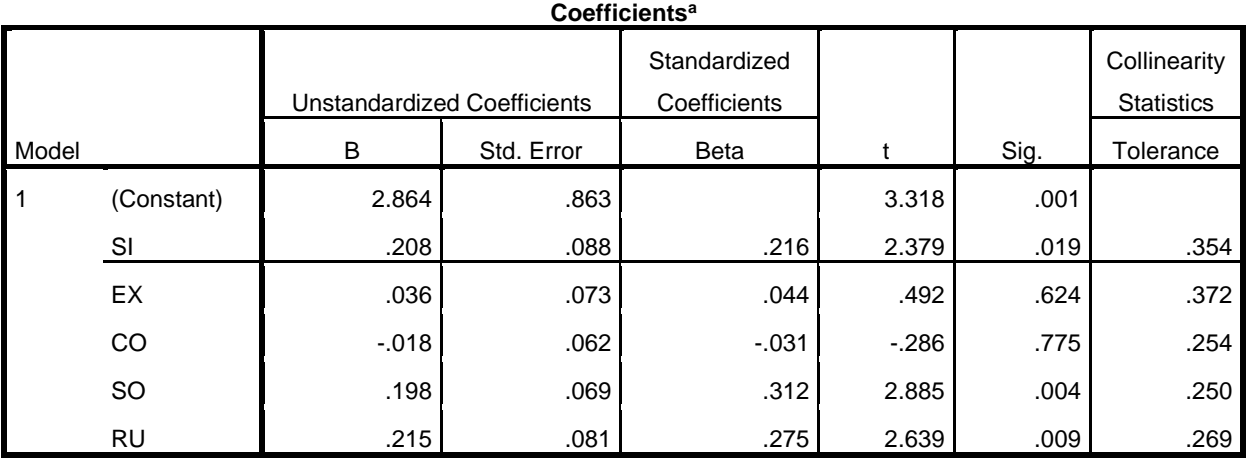

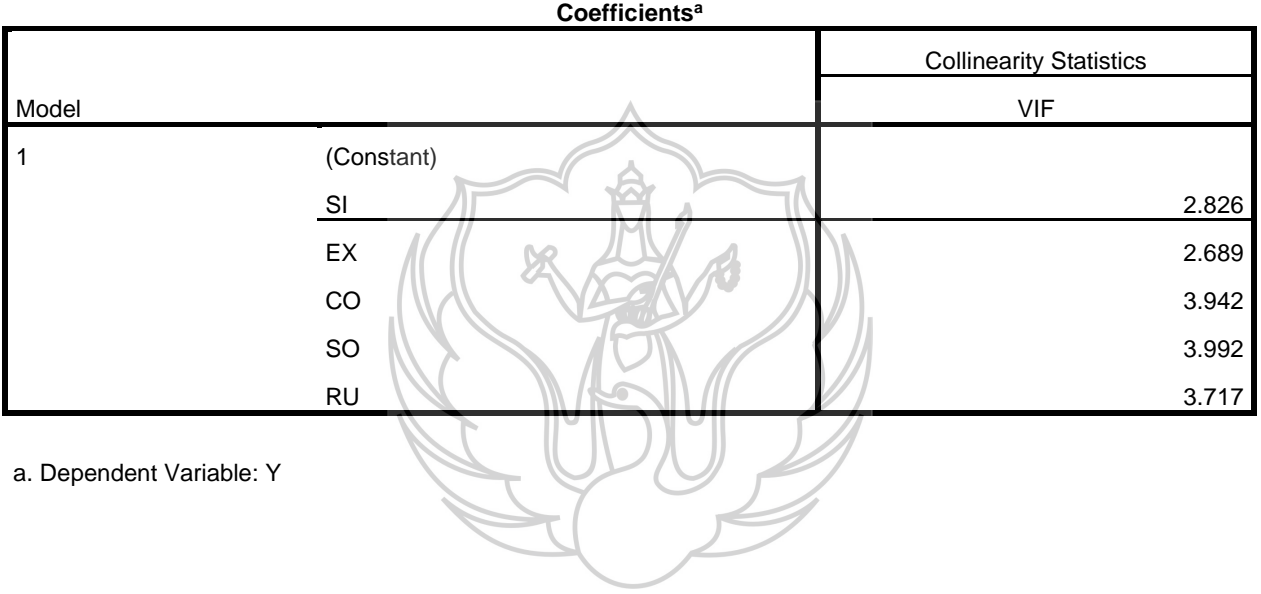

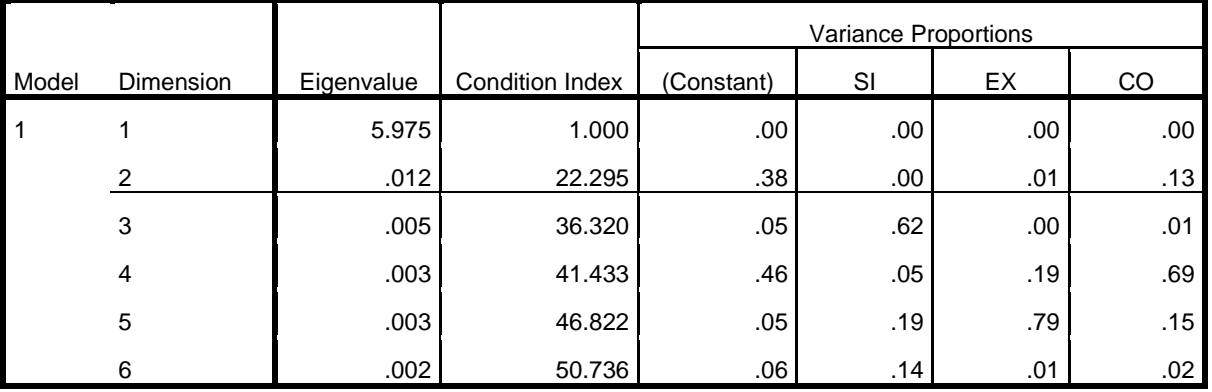

#### **Collinearity Diagnostics<sup>a</sup>**

#### **Collinearity Diagnostics<sup>a</sup>**

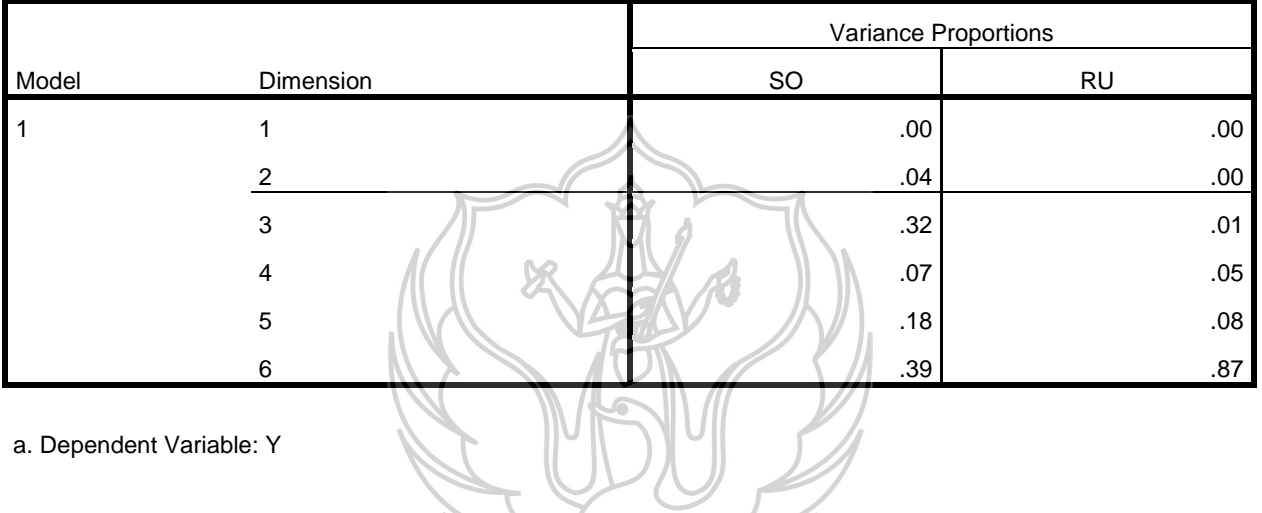

a. Dependent Variable: Y

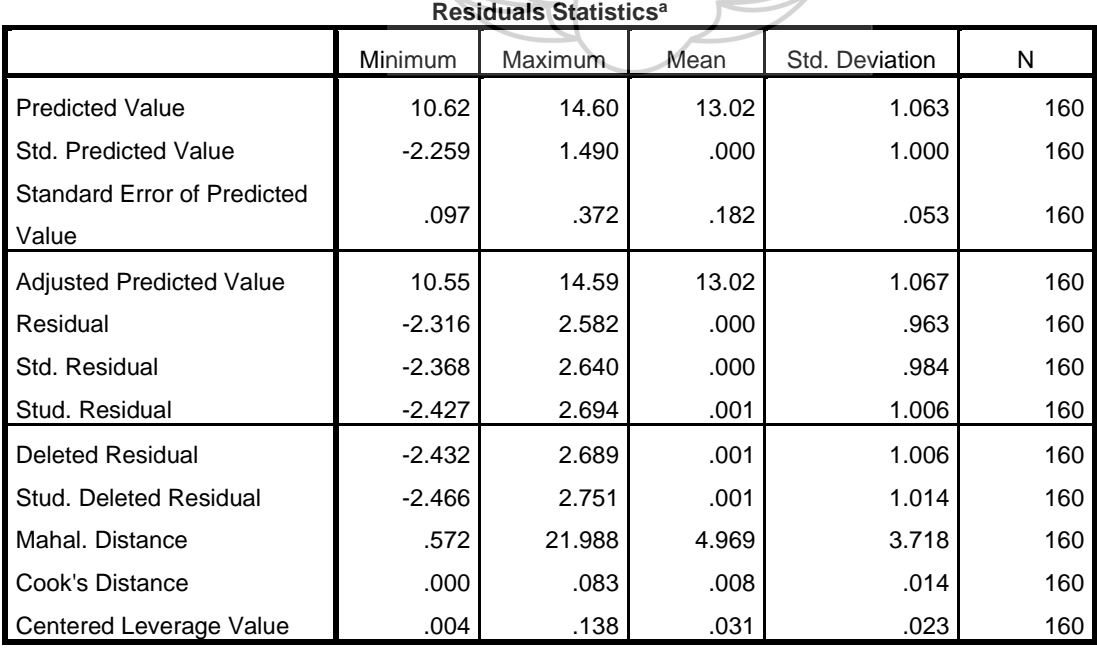

**RAND** 

#### UPT PERPUSTAKAAN ISI YOGYAKARTA

# **Charts**

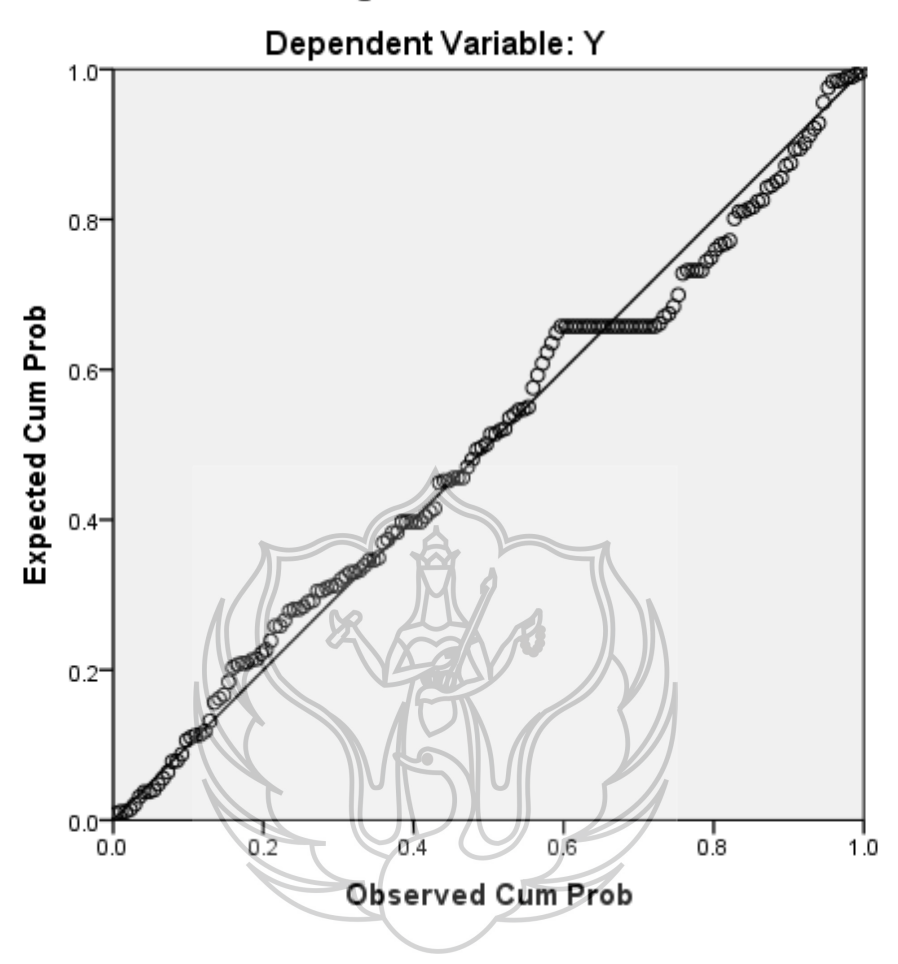

Normal P-P Plot of Regression Standardized Residual

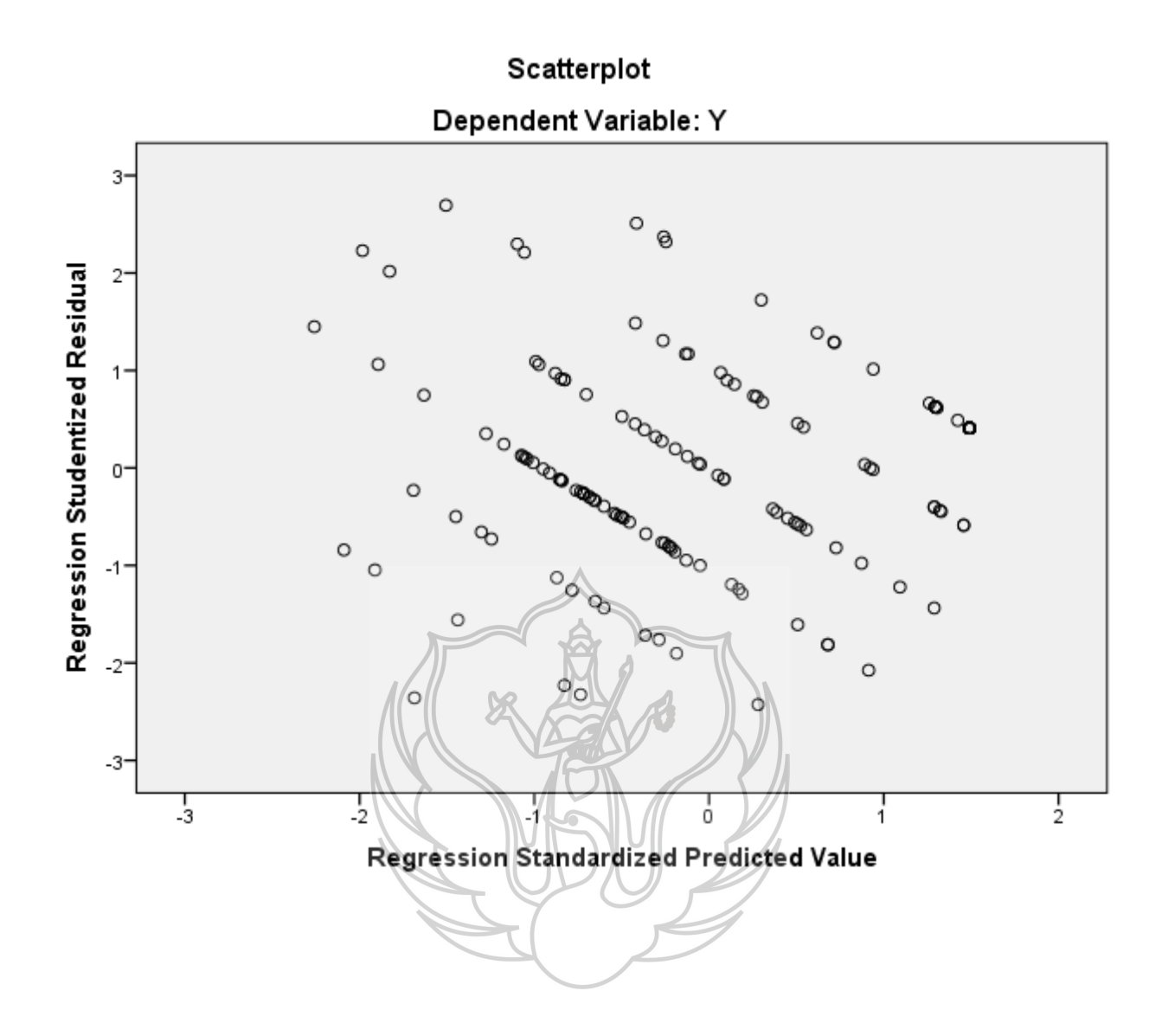

### **NPar Tests**

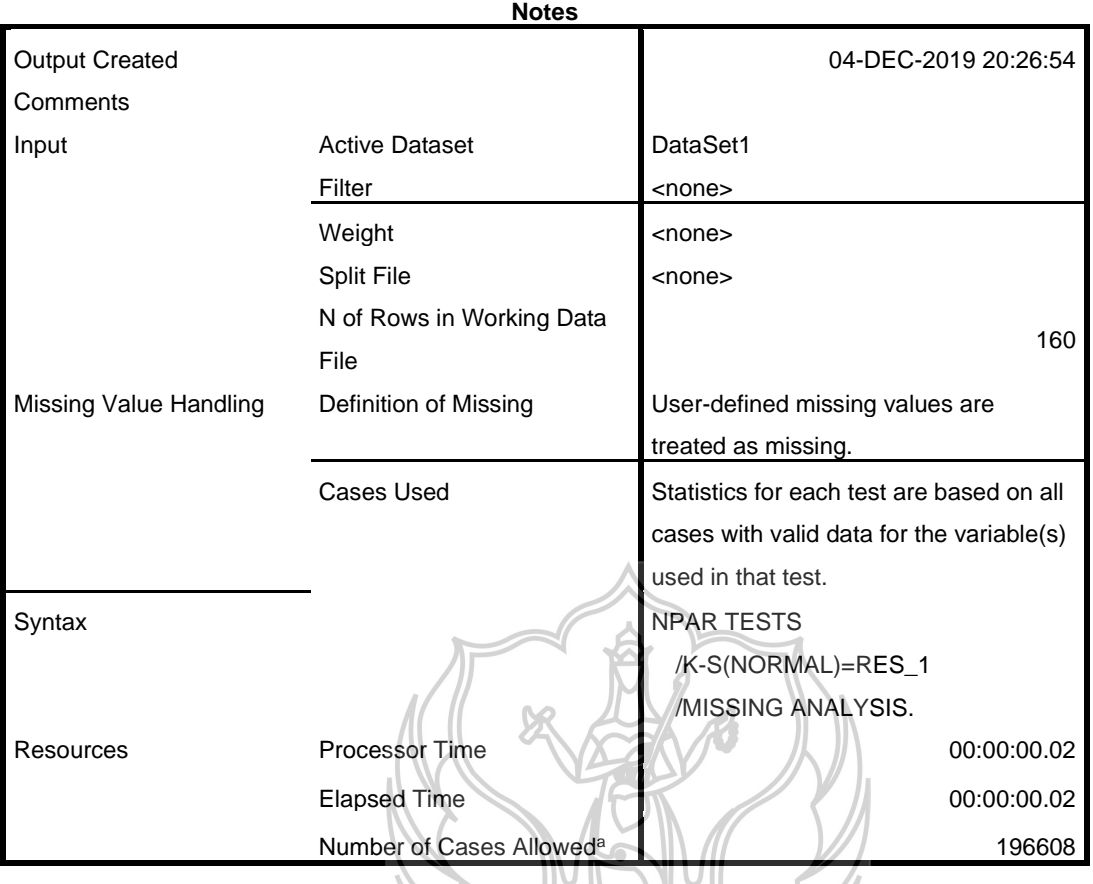

 $\mathcal{L}$ 

a. Based on availability of workspace memory.

#### **One-Sample Kolmogorov-Smirnov Test**

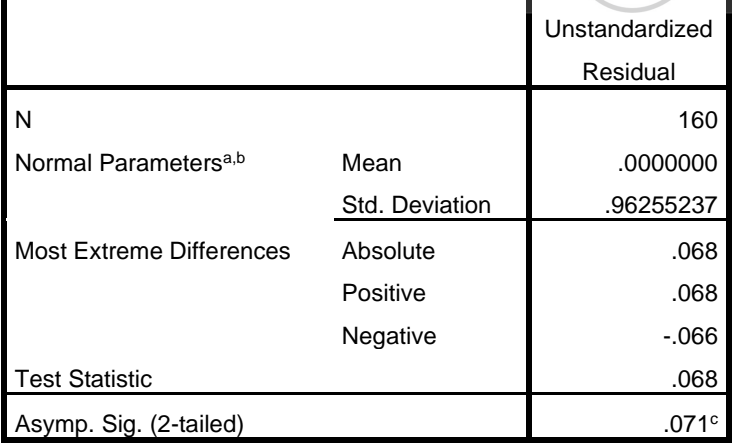

a. Test distribution is Normal.

b. Calculated from data.

c. Lilliefors Significance Correction.